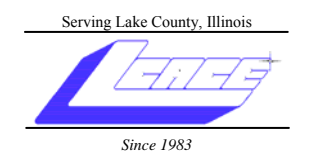

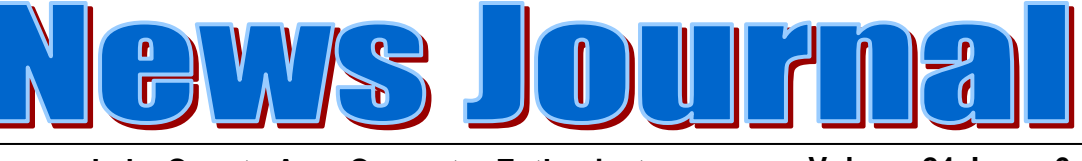

**October 2007 Lake County Area Computer Enthusiasts Volume 24, Issue 6** 

# **ASH**

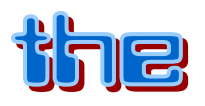

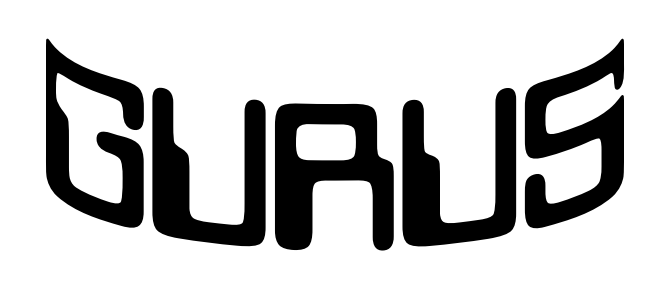

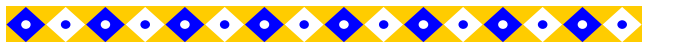

**INSIDE THIS ISSUE:** 

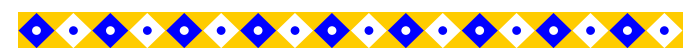

**FUTURE MEETING DATES & PROGRAMS** 

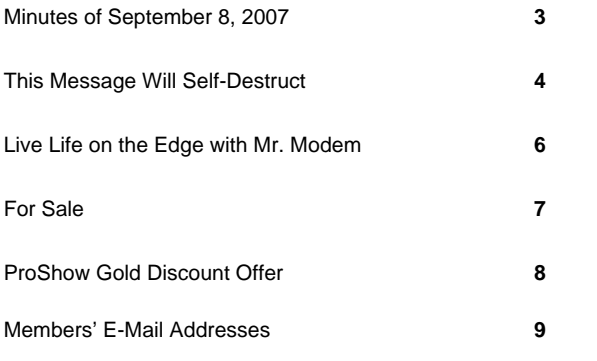

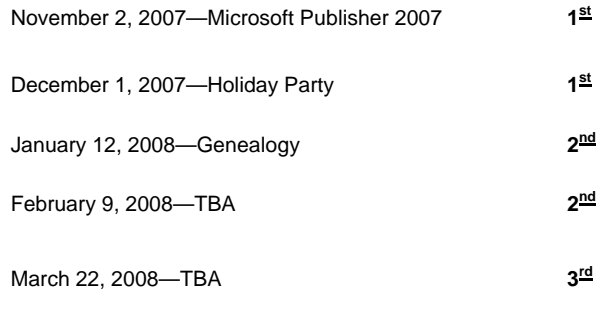

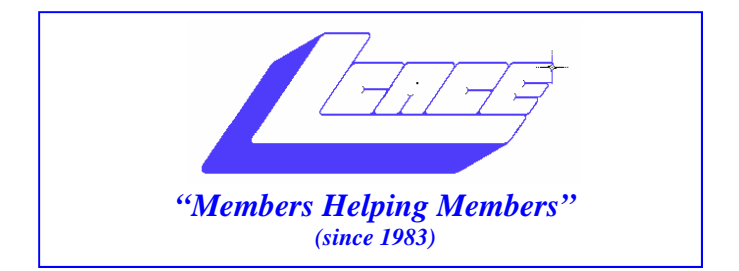

# *Board of Directors 2006-2007*

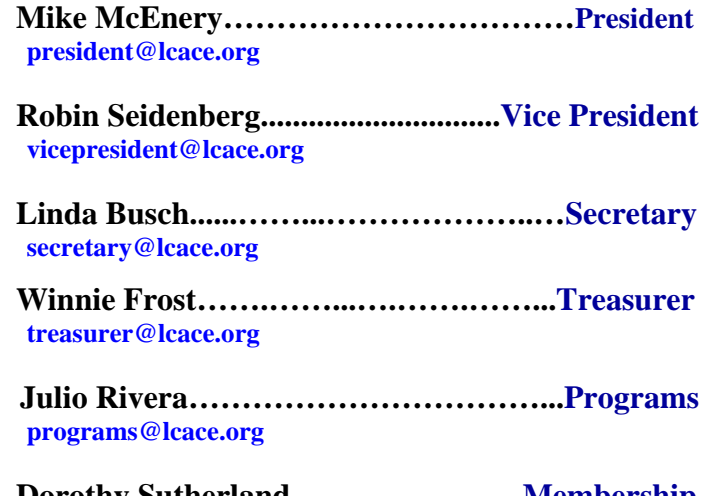

**Dorothy Sutherland............................Membership**<br>membership@lcace.org

 **Lester Larkin…...……...……..….Public Relations pr@lcace.org** 

*The LCACE News Journal* is published eleven times annually. Members are encouraged to submit contributions and will be acknowledged in this newsletter.

Permission is granted to reproduce any or all parts of this newsletter in other User Group publications, provided that credit is given to LCACE and the individual author(s).

*The News Journal* is produced using a Dell Dimension 8200, HP Printer(s), and MS Publisher 2002 software.

**Lake County Area Computer Enthusiasts LCACE c/o Group Ambassador**  Mr. Mike McEnery

### **Membership**

Membership for LCACE is open to all individuals and families interested in personal computing. Annual dues are \$20.00 per individual/family. Associate membership is only \$10.00 (out of state, unable to attend meetings). Membership includes a one year subscription to the LCACE News Journal and access to all club libraries and functions. Applications for membership may be obtained at the monthly meeting, by request on the club Hotline, and are now available on our WEB site at - http://www.lcace.org.

# **Meetings**

LCACE meetings are usually held on the second Saturday of each month at the Grayslake Area Public Library, 100 Library Lane, Grayslake, Illinois. The meeting room opens at noon and the formal meeting begins at 12:30 p.m. All meetings are open to the public. Bring a friend!

# **Advertising**

Ad rates per issue: Full page - \$25, Half page - \$15, Quarter page - \$10, Business Card - \$5. Discounts are available on advance purchase of multiple issues. Please send camera-ready copy and payment to the club address by the 21st of the month preceding publication. For more information on ad pricing, please call our Hotline. Ads are FREE to all paid members.

# **Notice**

LCACE WILL NOT CONDONE or knowingly participate in copyright infringement of any kind. The LCACE News Journal is published by and for LCACE members. Opinions expressed herein are those of the individual authors and do not necessarily reflect the opinion of LCACE, the membership, the Board of Directors, and/or our advertisers.

# **LAKE COUNTY AREA COMPUTER ENTHUSIASTS**

Meeting Minutes

September 8, 2007

The meeting was called to order by President McEnery at 12:34 p.m.

Welcome.

OFFICERS' REPORTS:

Treasurer's Report: Treasurer Frost gave the checkbook balance as of August 31, 2007 as \$2,093.57. Motion was made, seconded, and carried to accept the Treasurer's Report as read.

Minutes: Motion was made, seconded, and carried to accept the August 11, 2007 minutes.

Membership: Membership Chair Stherland reported one guest in attendance.

Programs: Program Chair Rivera was not in attendance. The programs that are scheduled: October is Ask the Gurus; November is J.J. Johnson's Publisher 2007; December is the Holiday Party; and January is Terri Hanlon's genealogy presentation.

Public Relations/Webmaster: Public Relations Chair and Webmaster Larkin thanked J. J. for all his help.

Holiday Party Chair Linda Busch let everyone know that raffle tickets are available from J.J. He doesn't want the money or the tickets turned in until the party.

OLD BUSINESS:

The registration fee (\$50.00) has been paid to APCUG. We are ready to go.

NEW BUSINESS: There was no new business.

Motion was made, seconded, and carried to close business portion of meeting. Business meeting closed at 12:55 p.m.

50/50 raffle was conducted and the \$10.00 was won by Fred Barnett.

Internet Security door prize was won by Robin Siedenberg and given to our guest.

Meeting turned over to J.J. for ProShow Gold demonstration.

Meeting adjourned at 1:52 p.m..

Respectfully submitted,

Linda E. Busch

Linda E. Busch **Secretary** 

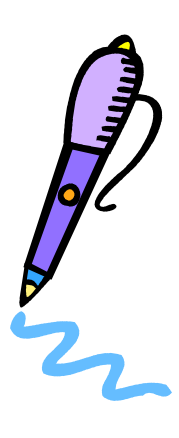

# Quick Studies

*Quick Studies November 2007. Vol.18/Issue* 11

# **Email**

This Message Will Self-Destruct Self-Destructing Email Beginner How-To

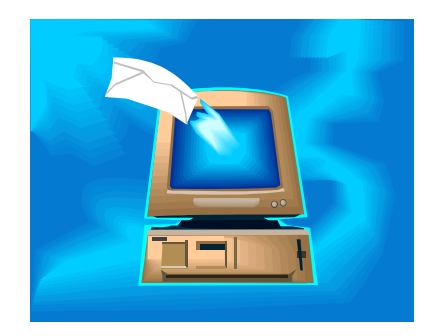

We've all sent email that, on second thought, would have best been sent to the trash folder rather than out into the world. On occasion, you might also pine for a way to prevent recipients from forwarding *or* showing important *or*  sensitive messages to others.

So-called "self-destructing" email services provide options to recall messages, as well as dictate who sees them and for how long. These services are far from perfect, but sometimes it's useful to retain at least some control over email that otherwise would be beyond reach as soon as it left your outbox.

# ■ Control Your Sent Messages

A variety *of* services *offer* what they call secure, tracked, *or* self-destructing email. Some sites, such as Will Self-Destruct (www.willselfdestruct.com) and KickNotes (www.kicknotes.com). provide message recipients one-time access to a secure Web page that contains your message. Recipients get an email directing them to the page with the message, which is accessible only *once.* After that, the message is deleted.

Other services attempt to integrate themselves with existing email applications. The way most of these seem to work is by replacing the plain text of your email with a graphic image of the text, which is stored at the Web site's server rather than in the email message itself. The email simply contains a link to the image file. That way, the service can exercise some control over who looks at the message, how many times; and for how long. Examples of this type of service include BigString (www.bigstring.com) and Kablooey Mail (www.kablooeymail.com) .

How you send a message also varies from service to service. Some, such as Will Self-Destruct, KickNotes, and BigString work like Web mail, with a browser-based interface that you can access from any computer. Others work with your existing email client. For instance, Self-Destructing-Email.com (\$3.99 per month; www.self-destructingemail.com) works equally well with any existing email program. Once you register with the site, you can send a secure message simply by adding ".self-destructing-email.com.. at the end of any recipient's email address. The email is routed through the service, converted from plain text into an image link, and forwarded using the recipient's normal address.

# ■Loopholes & Limitations

Absolute security cannot be assured with any of these systems. For instance, KickNotes messages are written as plain text that can be copied and pasted elsewhere by the reader. And we were able to print a copy of a (supposedly secure) BigString self-destructing email we received. Furthermore, a major loophole in the defenses of every one of these services is the ability to take screen shots of messages before they disappear.

In other words, self-destructing emails may be more difficult to copy or forward, depending on the service, but not impossible. Someone with a bit of computer experience can easily copy your message and keep it indefinitely or forward it to others. Affirmative steps would be required to do that, however, which means inadvertent forwarding or copying is much less likely.

(continued on page 5)

(continued from page 4)

However, going through the effort of using a more secure email system alerts your recipient to the fact that the message might be sensitive, which should raise awareness that the email is not for general dissemination. Some of these services, such as Will Self-Destruct, are also good for sending anonymous email. Tracking features can also help you determine whether particular recipients have read the message. In addition, some services allow you to recall messages that have not yet been read, which can be a lifesaver if you press that Send button a little too early.

Though you can't count on free secure email sites to send top-secret information, they do have a use for more mundane matters if you keep in mind the limi-tations. . **Your product review** 

Reprinted with permission from *Smart Computing*. Visit www.SmartComputing.com/Groups to learn what *Smart Computing* can do for you and your user group!

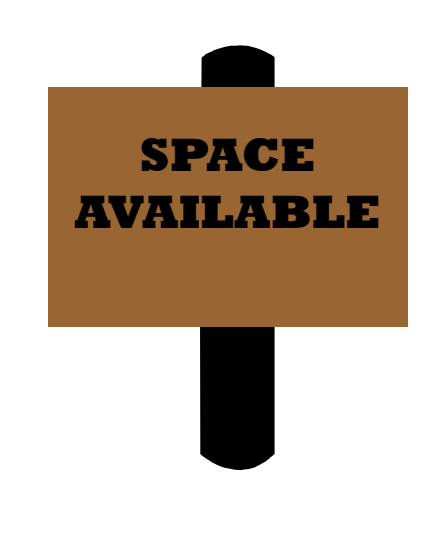

**or** 

**article about your favorite program** 

**should be here.** 

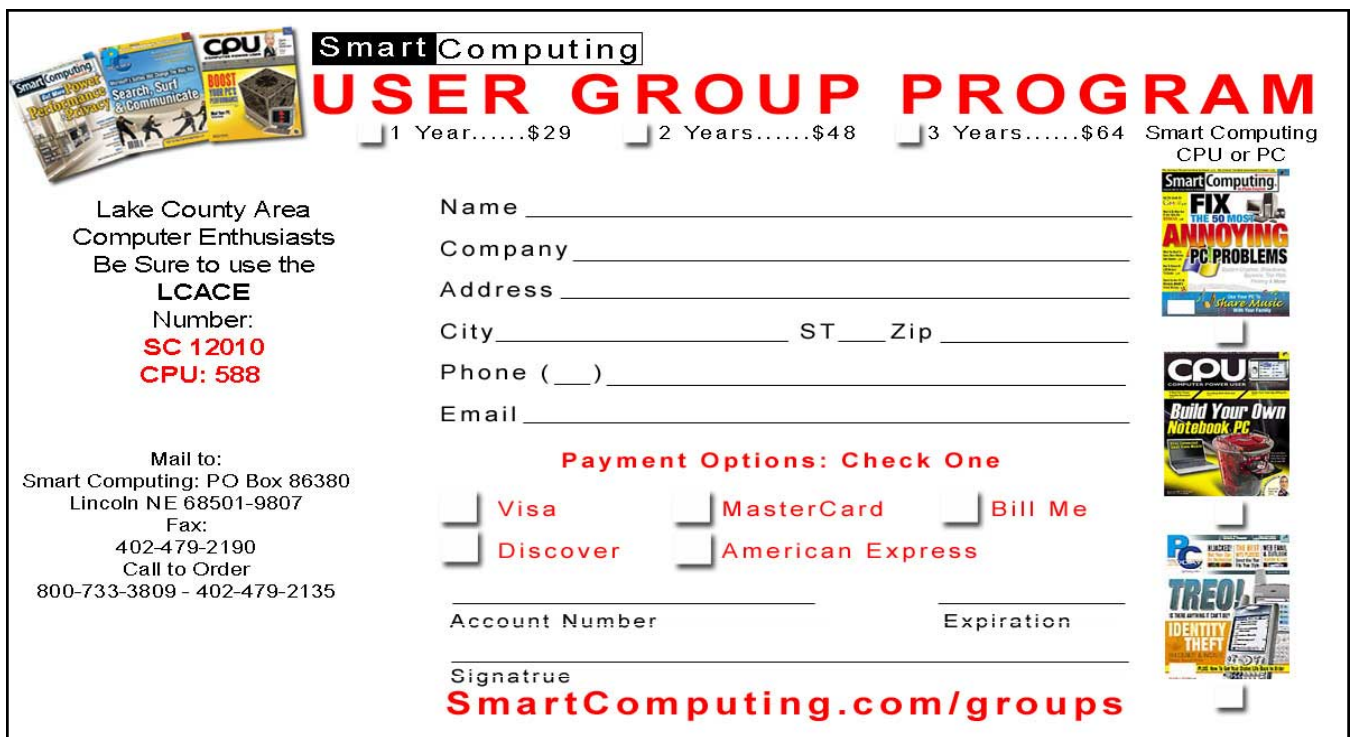

# **Live Life On The Edge With Mr. Modem**

With Halloween rapidly approaching, if you're desperately seeking creepy Halloween ring tones-and who among us isn't-be sure to check out Monster Tones at tinyurl.com/2tmg58. Speaking of creepy, you should have seen my Cher costume last year. I was quite the high-tech hottie, if I do say so myself-in an aging, aching, cranky, bifocaled, graying kind of way. (Sorry, ghouls, I'm married.)

If you enjoy games, try Guess-the-Google (tinyurl.com/76sym) to stimulate your syn-apses. Twenty images are displayed that re-late to a single Google search query. Your mission, should you choose to accept it, is to figure out which search term resulted in the images, and to do so within 20 seconds.

TelePixie (www.telepixie.com) is a free service that provides wake-up calls, reminders, stock prices, weather up- dates, and temperature alerts-in the event sticking your head outside is too much of a challenge. Because the service is free, each call you re-ceive is accompanied by a short ad. So if your idea of a perfect morning includes being awakened by the sound of a ringing phone and listening to an advertisement, you won't want to miss this service.

done.

Available in  $40, 80,$  and  $120GB$ more than 15,000 photos; the 80GB will harbor 31,000 photos, and the

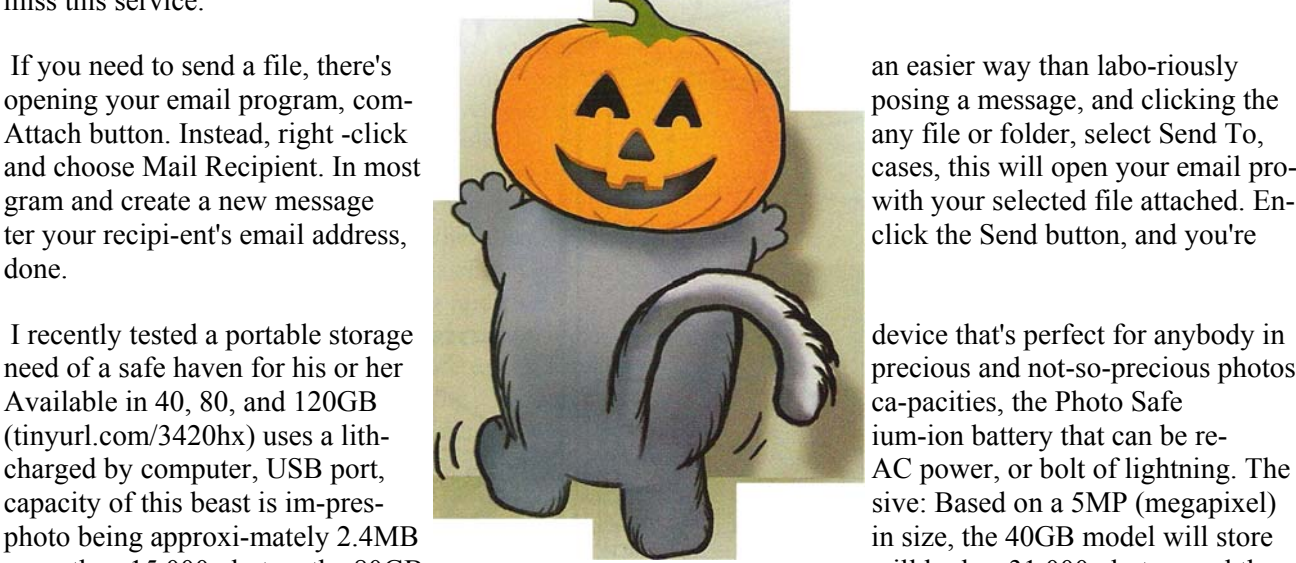

and choose Mail Recipient. In most gram and create a new message with your selected file attached. En-

need of a safe haven for his or her Available in 40, 80, and 120GB ea-pacities, the Photo Safe

120GB will hold more than 46,000 photos. My dinky photos average 150KB each, so with the 40GB model I can save more than 240,000 photos. That should be just about right for my

"Deliverance Revisited" canoe trip down the Chattooga River this past summer. (If I never hear "Dueling Banjos" again, that will be fine.) Prices start at \$149-for the Photo Safe. My vacation photos: Priceless.

Some thrill-seekers skydive, others swim with sharks or wrestle alligators. Adrenaline junkies like me occasion-ally live life on the edge by circumventing the Recycle Bin when deleting files. What a rush! If you would like to join me on the digital precipice, the next time you delete a file, hold down the SHIFT key and then press DELETE. Life will never be the same after you've stared into the binless abyss.

Surfin' Safari-As I write this, Apple has just released a beta ver-sion of its popular Safari Web browser (www.apple.com/safari) for Windows and Vista users. I can best sum up my reaction in four words: "I'm sticking with Firefox." I wish I could say that I'm just wild about SafWin, but my initial impression was the same as it was when I saw my cousin Jasmine for the first time in 15 years at a family reunion: Unattractive as ever. On the plus side, installing Safari was fast and easy-not unlike Cousin Jasmine, I might add. If we didn't have Internet Explorer, Firefox, and Opera, Safari might be a viable alternative. But we do, so it's not.

Remember Billy Joel's 1989 classic, "We Didn't Start the Fire"? It included a plethora of rapidly spoken names and historical events, beginning with "Harry Truman, Doris Day, Red China, Johnnie Ray; South Pacific, Walter Winchell, Joe Di-Maggio." The lyrics have been combined with images, plus some good-natured humor, and are avail-able for viewing at tinyurl.com/3bbg5e. Caution: Not for in-dividuals with musically addictive personalities. Trust me: You'll be humming it all day. II

#### BY MR. MODEM

 Mr. Modem (Richard Sherman) *is an author, syndicated Columnist, radio host, and publisher. "Mr. Modem's Weekly Newsletter" provides personal responses to subscribers' computer and Internet questions, plus weekly computing tips, Website recommendations, virus alerts, hoax warnings, and more.* 

*For additional information, visit* www.MrModem.com.

Smart Computing / October 2007 47

Reprinted with permission from *Smart Computing*. Visit www.SmartComputing.com/Groups to learn what *Smart Computing* can do for you and your user group!

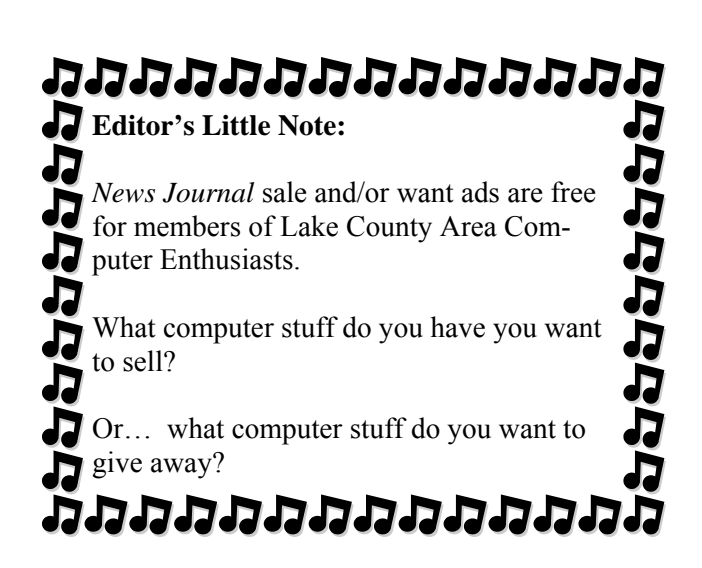

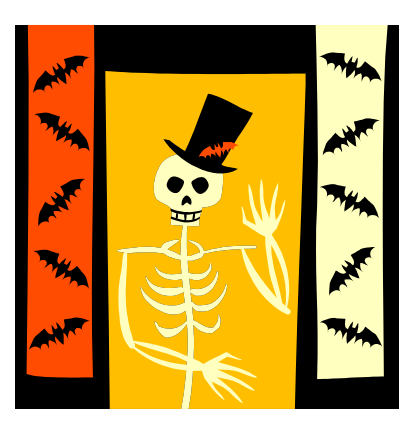

# HAPPY HALLOWEEN

# <u>UNUNUNUNUNUNUNUNUNUNUN</u> <u>para kita panda manda manda ma</u>

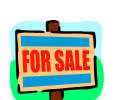

 **2- Dell 17" Monitors** w/ built-in speakers \$15 each.

 **3-HP 4P laser cartridges** \$30 for all 3 including:  **FREE Hewlett 4P Laser printer** Works fine, I just bought a new network printer to replace it.

<u>un qualment de l'abolit de la magnetique della surficit della surficit della surficit della surficitat dell'abolit dell'</u>

 Contact J.J. Johnson @ jj1450xl@megsinet.net 847-623-3815

<u>Binnnnnnnnnnnnnnnnnn</u>

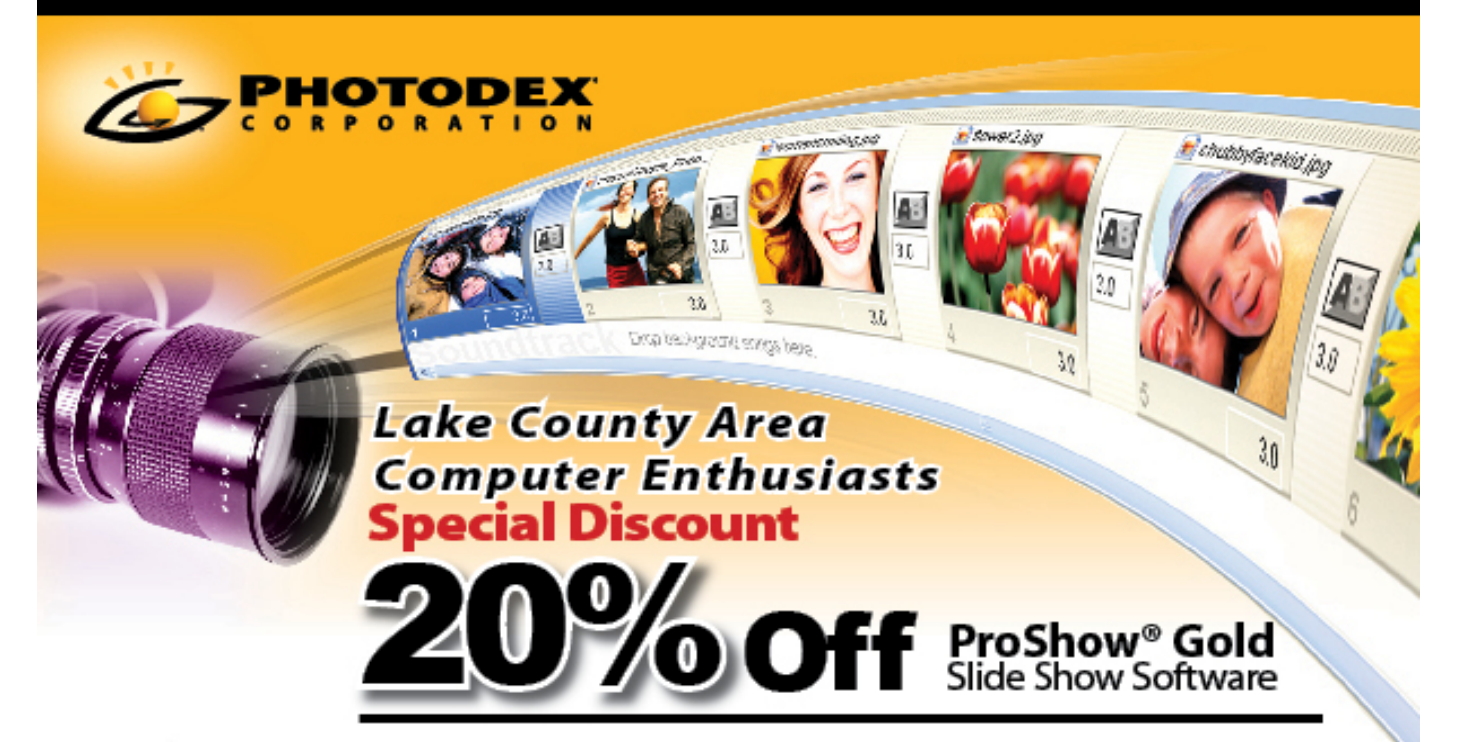

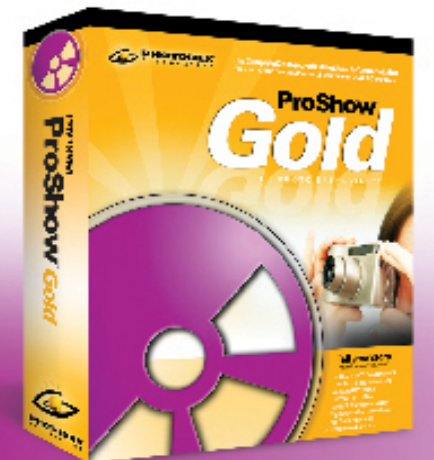

Photodex is excited to offer all LCACE members a chance to continue to create great slideshows at home!

A special limited discount for the LCACE may be redeemed with this flyer for any ProShow<sup>®</sup> Gold purchase.

You can have ProShow Gold, normally \$79.95 for only \$64. You can save even more by ordering just the electronic version — normally \$69.95 for only \$56. Just mention the code<br>below when you call our sales and support line listed at the bottom of the flyer.

# CODE: GHW18PST EXPIRES: February 13, 2008

To redeem this coupon, the purchase must be made by calling the phone number listed below This coupon beas. no monstary value and may not be combined with any other offer. Shipping and handling charges still apply.

TO REDEEM DISCOUNT, PLEASE CALL TO ORDER: <sup>2</sup> 512-419-7000 | 1-800-37-PHOTO

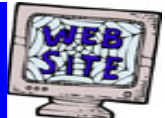

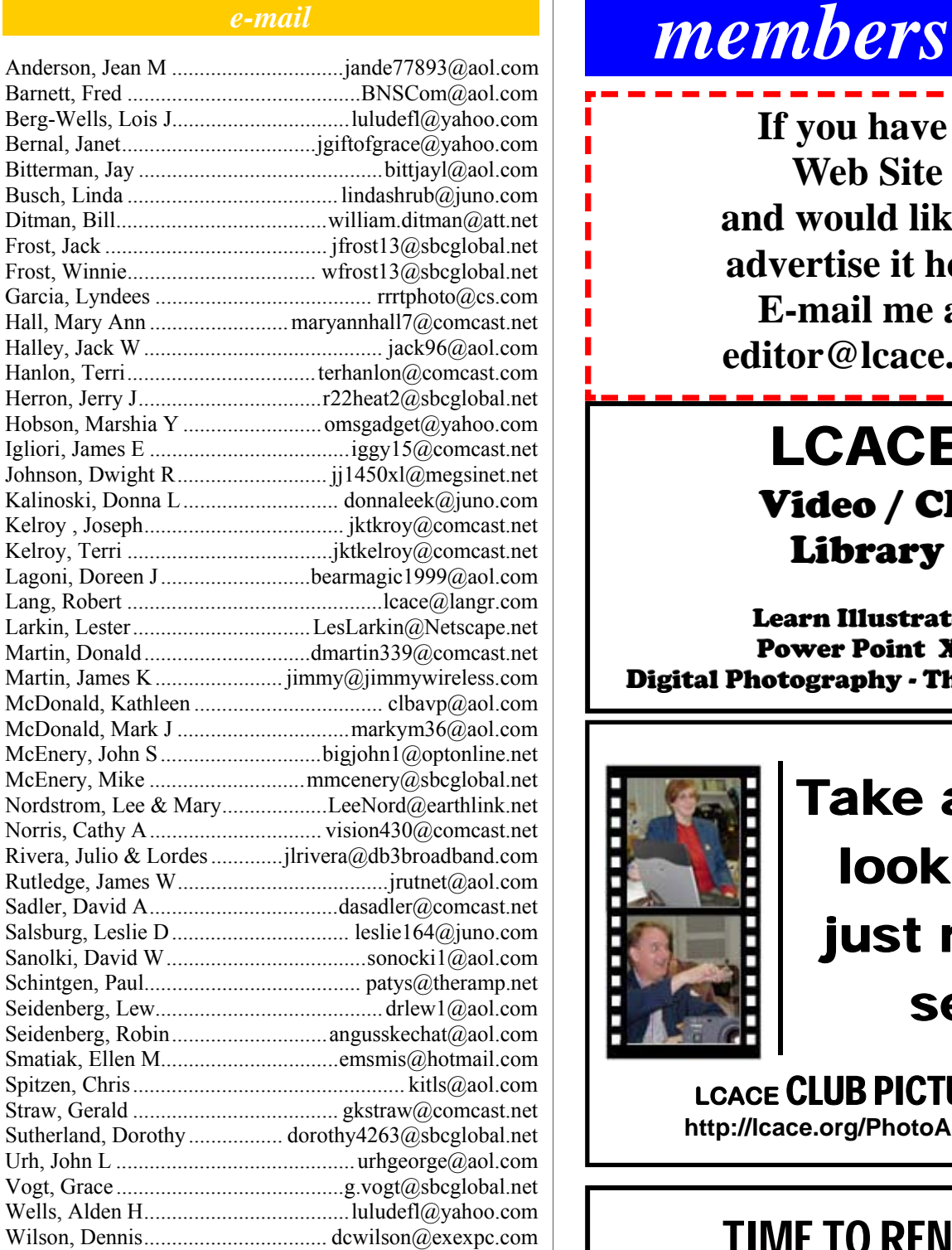

**As much as we try, we do make errors. Please advise us if there is a mistake in your E-Mail address or if it is not included in this listing. Send E-Mail to Ms. Dorothy Sutherland at membership@lcace.org with the additions and/or corrections. Thank you. This listing last updated May 3, 2007.**

**If you have a Web Site and would like to advertise it here, E-mail me at editor@lcace.org** 

> LCACE<br>Video / CD Library

Learn Illustrator Power Point XP Digital Photography - The Easy Way

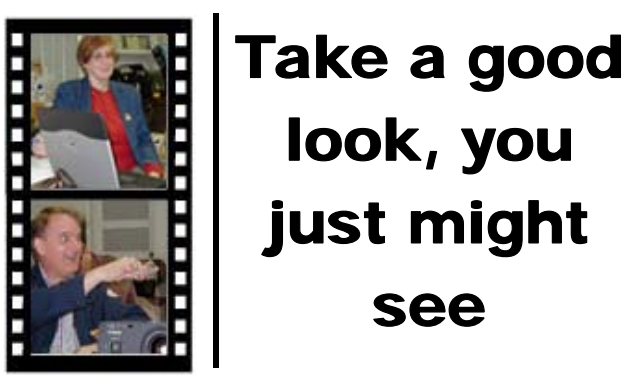

**LCACE** CLUB PICTURES **at: http://lcace.org/PhotoAlbums.htm** 

# TIME TO RENEW

**All memberships are now renewable annually on April 1st. This change in the paying of annual dues will allow the Treasurer to budget our money more closely. Members joining after April 1, will have their dues prorated.** 

# *LCACE Online*

*View Our Site* **http://www.lcace.org** 

# **E-Mail Us At:**

# webmaster@lcace.org

# **Sign the Guest Book and tell us what you think**

- ♦ **LCACE e-mail addresses**
- **LCACE information**
- **LCACE history and pictures**
- ♦ **LCACE meeting, location, and map**

# NEXT MEETING

October 13, 2007

**Grayslake Public Library 100 Library Lane Grayslake, IL** 

**12:30 — 3:00 p.m.** 

**This month:** 

**Ask the Gurus** 

# **ADDRESS CORRECTION REQUESTED**

**Printing & Mailing by LCACE, Lake County, IL**